<span id="page-0-2"></span>**metobit —** Multilevel mixed-effects tobit regression

[Description](#page-0-0) [Quick start](#page-0-1) [Menu](#page-1-0) Menu [Syntax](#page-1-1) [Options](#page-3-0) [Remarks and examples](#page-5-0) [Stored results](#page-8-0) [Methods and formulas](#page-9-0) [Also see](#page-10-0)

# <span id="page-0-0"></span>**Description**

<span id="page-0-1"></span>metobit fits mixed-effects models for continuous responses where the outcome variable is censored. Censoring limits may be fixed for all observations or vary across observations.

### **Quick start**

Without weights

Two-level tobit regression of y on x with random intercepts by lev2 where y is censored at a lower limit of 5

```
metobit y \times 11 lev2:, 11(5)
```
- Same as above, but specify that left-censoring occurs at 5 and right-censoring occurs at 25 metobit  $y \times || \text{lev2:}, 11(5) \text{ul}(25)$
- Same as above, but where lower and upper are variables containing the censoring limits metobit y x || lev2:, ll(lower) ul(upper)
- Mixed-effects model adding random coefficients for x metobit  $y \times || \text{lev2: } x, \text{ 11(5)}$
- Three-level random-intercept model of y on x with lev2 nested within lev3 metobit y x || lev3: || lev2:, ll(5)
- Crossed-effects model of y on x with two-way crossed random effects by factors a and b metobit  $y \times ||$  \_all:R.a || b:, 11(5)

With weights

Two-level tobit regression of y on x with random intercepts by lev2 and observation-level frequency weights wvar1

metobit y x [fweight=wvar1] || lev2:, ll(5)

Two-level random-intercept model from a two-stage sampling design with PSUs identified by psu using PSU-level and observation-level sampling weights wvar2 and wvar1, respectively

metobit y x [pweight=wvar1] || psu:, pweight(wvar2) ll(5)

Same as above, but [svyset](https://www.stata.com/manuals/svysvyset.pdf#svysvyset) data first

svyset psu, weight(wvar2) || n, weight(wvar1) svy: metobit y x || psu:, ll(5)

#### <span id="page-1-0"></span>**Menu**

<span id="page-1-1"></span>Statistics > Multilevel mixed-effects models > Tobit regression

# **Syntax**

metobit  $\emph{depvar}$  $\emph{depvar}$  $\emph{depvar}$  fe\_equation  $\lceil$  ||  $\emph{re\_equation}$   $\rceil$  ||  $\emph{re\_equation}$  ...  $\rceil$   $\lceil$  ,  $\emph{options}$  $\emph{options}$  $\emph{options}$   $\rceil$ 

where the syntax of *fe equation* is

 $\begin{bmatrix} \text{indepvars} \\ \text{if} \end{bmatrix}$  $\begin{bmatrix} \text{indepvars} \\ \text{if} \end{bmatrix}$  $\begin{bmatrix} \text{indepvars} \\ \text{if} \end{bmatrix}$  $\begin{bmatrix} \text{indepvars} \\ \text{if} \end{bmatrix}$  $\begin{bmatrix} \text{indepvars} \\ \text{if} \end{bmatrix}$   $\begin{bmatrix} \text{in} \\ \text{in} \end{bmatrix}$  $\begin{bmatrix} \text{in} \\ \text{in} \end{bmatrix}$  $\begin{bmatrix} \text{in} \\ \text{in} \end{bmatrix}$   $\begin{bmatrix} \text{weight} \\ \text{if} \end{bmatrix}$  $\begin{bmatrix} \text{weight} \\ \text{if} \end{bmatrix}$  $\begin{bmatrix} \text{weight} \\ \text{if} \end{bmatrix}$ , *fe\_options* 

and the syntax of *re\_equation* is one of the following:

for random coefficients and intercepts

 $levelvar:$   $\lceil \text{varlist} \rceil$  $\lceil \text{varlist} \rceil$  $\lceil \text{varlist} \rceil$   $\lceil$  , *re options*  $\lceil$ 

for random effects among the values of a factor variable in a crossed-effects model

*levelvar*: R.*[varname](https://www.stata.com/manuals/u11.pdf#u11.4varnameandvarlists)*

*levelvar* is a variable identifying the group structure for the random effects at that level or is \_all representing one group comprising all observations.

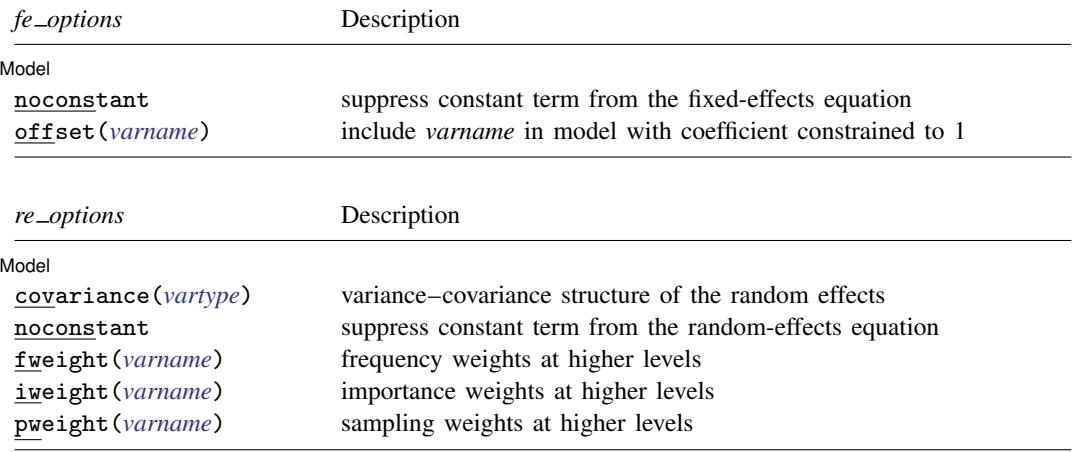

<span id="page-2-1"></span><span id="page-2-0"></span>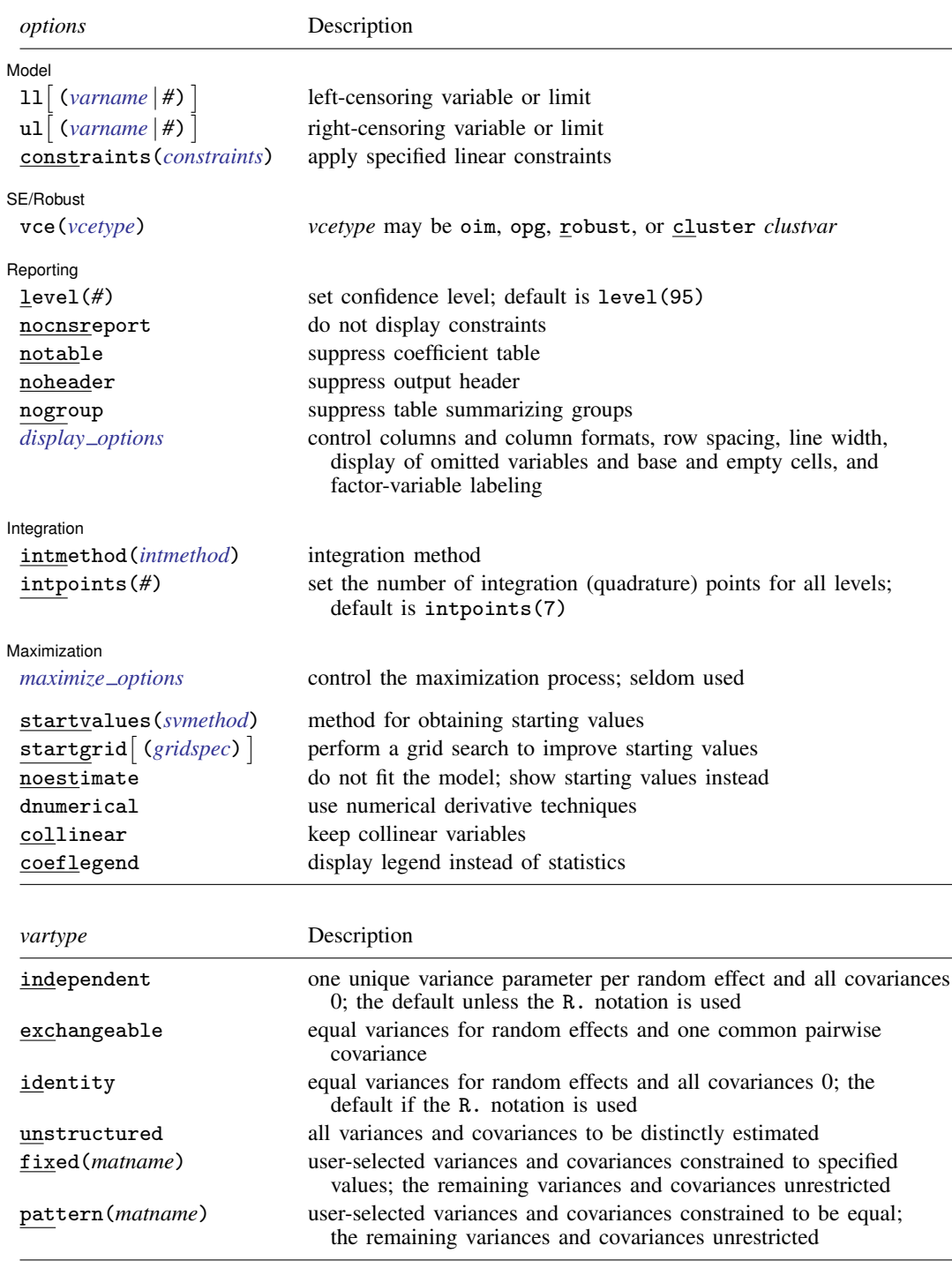

#### **4 [metobit](#page-0-2) — Multilevel mixed-effects tobit regression**

<span id="page-3-2"></span>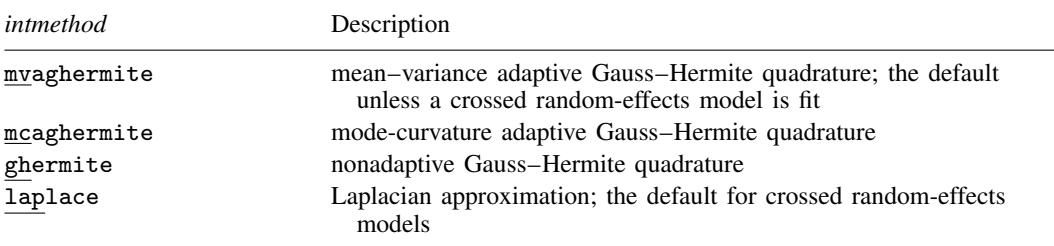

*indepvars* and *varlist* may contain factor variables; see [U[\] 11.4.3 Factor variables](https://www.stata.com/manuals/u11.pdf#u11.4.3Factorvariables).

*depvar*, *indepvars*, and *varlist* may contain time-series operators; see [U[\] 11.4.4 Time-series varlists](https://www.stata.com/manuals/u11.pdf#u11.4.4Time-seriesvarlists).

bayes, by, collect, and svy are allowed; see [U[\] 11.1.10 Prefix commands](https://www.stata.com/manuals/u11.pdf#u11.1.10Prefixcommands). For more details, see [BAYES] [bayes: metobit](https://www.stata.com/manuals/bayesbayesmetobit.pdf#bayesbayesmetobit).

vce() and weights are not allowed with the svy prefix; see [\[SVY\]](https://www.stata.com/manuals/svysvy.pdf#svysvy) svy.

<span id="page-3-1"></span>fweights, iweights, and pweights are allowed; see [U[\] 11.1.6 weight](https://www.stata.com/manuals/u11.pdf#u11.1.6weight). Only one type of weight may be specified. Weights are not supported under the Laplacian approximation or for crossed models.

startvalues(), startgrid, noestimate, dnumerical, collinear, and coeflegend do not appear in the dialog box.

<span id="page-3-0"></span>See [U[\] 20 Estimation and postestimation commands](https://www.stata.com/manuals/u20.pdf#u20Estimationandpostestimationcommands) for more capabilities of estimation commands.

# **Options**

 $\overline{a}$ 

[Model] Model <u>substitution in the second contract of the second contract of the second contract of the second contract of the second contract of the second contract of the second contract of the second contract of the second cont</u>

noconstant suppresses the constant (intercept) term and may be specified for the fixed-effects equation and for any of or all the random-effects equations.

- $11[(varname | #)]$  $11[(varname | #)]$  $11[(varname | #)]$  and  $u1[(varname | #)]$  indicate the lower and upper limits for censoring, respectively. Observations with  $depvar \leq 11$  $depvar \leq 11$ () are left-censored; observations with  $depvar \geq u$ 1() are right-censored; and remaining observations are not censored. You do not have to specify the censoring values. If you specify ll, the lower limit is the minimum of *depvar*. If you specify ul, the upper limit is the maximum of *depvar*.
- offset(*[varname](https://www.stata.com/manuals/u11.pdf#u11.4varnameandvarlists)*) specifies that *varname* be included in the fixed-effects portion of the model with the coefficient constrained to be 1.
- covariance(*vartype*) specifies the structure of the covariance matrix for the random effects and may be specified for each random-effects equation. *vartype* is one of the following: independent, exchangeable, identity, unstructured, fixed(*matname*), or pattern(*matname*).
	- covariance(independent) covariance structure allows for a distinct variance for each random effect within a random-effects equation and assumes that all covariances are 0. The default is covariance(independent) unless a crossed random-effects model is fit, in which case the default is covariance(identity).
	- covariance(exchangeable) structure specifies one common variance for all random effects and one common pairwise covariance.
	- covariance(identity) is short for "multiple of the identity"; that is, all variances are equal and all covariances are 0.
	- covariance(unstructured) allows for all variances and covariances to be distinct. If an equation consists of p random-effects terms, the unstructured covariance matrix will have  $p(p+1)/2$ unique parameters.
- covariance(fixed(*matname*)) and covariance(pattern(*matname*)) covariance structures provide a convenient way to impose constraints on variances and covariances of random effects. Each specification requires a *matname* that defines the restrictions placed on variances and covariances. Only elements in the lower triangle of *matname* are used, and row and column names of *matname* are ignored. A missing value in *matname* means that a given element is unrestricted. In a fixed (*matname*) covariance structure, (co)variance  $(i, j)$  is constrained to equal the value specified in the  $i$ ,  $j$ th entry of *matname*. In a pattern(*matname*) covariance structure, (co)variances  $(i, j)$  and  $(k, l)$  are constrained to be equal if *matname*[i, j] = *matname*[k, l].
- fweight(*[varname](https://www.stata.com/manuals/u11.pdf#u11.4varnameandvarlists)*) specifies frequency weights at higher levels in a multilevel model, whereas frequency weights at the first level (the observation level) are specified in the usual manner, for example, [fw=*fwtvar1*]. *varname* can be any valid Stata variable name, and you can specify fweight() at levels two and higher of a multilevel model. For example, in the two-level model

. *mecmd fixed\_portion*  $[\text{fw} = \text{wt1}]$  || school: ... , fweight(wt2) ...

the variable wt1 would hold the first-level (the observation-level) frequency weights, and wt2 would hold the second-level (the school-level) frequency weights.

iweight(*[varname](https://www.stata.com/manuals/u11.pdf#u11.4varnameandvarlists)*) specifies importance weights at higher levels in a multilevel model, whereas importance weights at the first level (the observation level) are specified in the usual manner, for example, [iw=*iwtvar1*]. *varname* can be any valid Stata variable name, and you can specify iweight() at levels two and higher of a multilevel model. For example, in the two-level model

. *mecmd fixed portion*  $\lceil iw = wt1 \rceil$  || school: ... . iweight(wt2) ...

the variable wt1 would hold the first-level (the observation-level) importance weights, and wt2 would hold the second-level (the school-level) importance weights.

pweight(*[varname](https://www.stata.com/manuals/u11.pdf#u11.4varnameandvarlists)*) specifies sampling weights at higher levels in a multilevel model, whereas sampling weights at the first level (the observation level) are specified in the usual manner, for example, [pw=*pwtvar1*]. *varname* can be any valid Stata variable name, and you can specify pweight() at levels two and higher of a multilevel model. For example, in the two-level model

. *mecmd fixed\_portion*  $[pw = wt1]$  || school: ... ,  $pweight(wt2)$  ...

variable wt1 would hold the first-level (the observation-level) sampling weights, and wt2 would hold the second-level (the school-level) sampling weights.

constraints(*constraints*); see [R] [Estimation options](https://www.stata.com/manuals/restimationoptions.pdf#rEstimationoptions).

 $SFRobust$ SE/Robust Letters and the contract of the contract of the contract of the contract of the contract of the contract of the contract of the contract of the contract of the contract of the contract of the contract of the cont

 $\overline{a}$ 

 $\overline{a}$ 

Reporting Reporting Letters and the contract of the contract of the contract of the contract of the contract of the contract of the contract of the contract of the contract of the contract of the contract of the contract of the cont

level(*#*), nocnsreport; see [R] [Estimation options](https://www.stata.com/manuals/restimationoptions.pdf#rEstimationoptions).

notable suppresses the estimation table, either at estimation or upon replay.

noheader suppresses the output header, either at estimation or upon replay.

<span id="page-4-0"></span>nogroup suppresses the display of group summary information (number of groups, average group size, minimum, and maximum) from the output header.

vce(*vcetype*) specifies the type of standard error reported, which includes types that are derived from asymptotic theory (oim, opg), that are robust to some kinds of misspecification (robust), and that allow for intragroup correlation (cluster *clustvar*); see [R] *vce [option](https://www.stata.com/manuals/rvce_option.pdf#rvce_option)*. If vce(robust) is specified, robust variances are clustered at the highest level in the multilevel model.

*display options*: noci, nopvalues, noomitted, vsquish, noemptycells, baselevels, allbaselevels, nofvlabel, fvwrap(*#*), fvwrapon(*style*), cformat(% *[fmt](https://www.stata.com/manuals/d.pdf#dformat)*), pformat(% *fmt*), sformat(% *fmt*), and nolstretch; see [R] [Estimation options](https://www.stata.com/manuals/restimationoptions.pdf#rEstimationoptions).

Integration Integration <u>Executive Construction and the construction</u> of the construction of the construction of the construction of the construction of the construction of the construction of the construction of the construction of t

 $\overline{a}$ 

intmethod(*intmethod*) specifies the integration method to be used for the random-effects model. mvaghermite performs mean–variance adaptive Gauss–Hermite quadrature; mcaghermite performs mode-curvature adaptive Gauss–Hermite quadrature; ghermite performs nonadaptive Gauss– Hermite quadrature; and laplace performs the Laplacian approximation, equivalent to modecurvature adaptive Gaussian quadrature with one integration point.

The default integration method is mvaghermite unless a crossed random-effects model is fit, in which case the default integration method is laplace. The Laplacian approximation has been known to produce biased parameter estimates; however, the bias tends to be more prominent in the estimates of the variance components rather than in the estimates of the fixed effects.

For crossed random-effects models, estimation with more than one quadrature point may be prohibitively intensive even for a small number of levels. For this reason, the integration method defaults to the Laplacian approximation. You may override this behavior by specifying a different integration method.

intpoints(*#*) sets the number of integration points for quadrature. The default is intpoints(7), which means that seven quadrature points are used for each level of random effects. This option is not allowed with intmethod(laplace).

The more integration points, the more accurate the approximation to the log likelihood. However, computation time increases as a function of the number of quadrature points raised to a power equaling the dimension of the random-effects specification. In crossed random-effects models and in models with many levels or many random coefficients, this increase can be substantial.

Maximization Maximization

<span id="page-5-1"></span> $\overline{a}$ 

*maximize options*: difficult, technique(*[algorithm](https://www.stata.com/manuals/rmaximize.pdf#rMaximizeSyntaxalgorithm_spec) spec*), iterate(*#*), - no log, trace, gradient, showstep, hessian, showtolerance, tolerance(*#*), ltolerance(*#*), nrtolerance(*#*), nonrtolerance, and from(*init specs*); see [R] [Maximize](https://www.stata.com/manuals/rmaximize.pdf#rMaximize). Those that require special mention for metobit are listed below.

from() accepts a properly labeled vector of initial values or a list of coefficient names with values. A list of values is not allowed.

The following options are available with metobit but are not shown in the dialog box:

startvalues(*svmethod*), startgrid (gridspec) , noestimate, and dnumerical; see [[ME](https://www.stata.com/manuals/memeglm.pdf#memeglmOptionsstartval)] [meglm](https://www.stata.com/manuals/memeglm.pdf#memeglmOptionsstartval).

<span id="page-5-0"></span>collinear, coeflegend; see [R] [Estimation options](https://www.stata.com/manuals/restimationoptions.pdf#rEstimationoptions).

# **Remarks and examples status statistic** *status* **examples**

Mixed-effects tobit regression is tobit regression containing both fixed effects and random effects. In longitudinal data and panel data, random effects are useful for modeling intracluster correlation; that is, observations in the same cluster are correlated because they share common cluster-level random effects.

In a mixed-effects tobit regression, the values of the outcome variable may be observed, unobserved but known to fall below a given limit (left-censored data), or unobserved but known to fall above a given limit (right-censored data). That is, the observed data,  $y_{ij}^*$ , represent possibly censored versions of  $y_{ij}$  for the *i*th observation within the *j*th cluster.

The observed outcome is therefore defined as

$$
y_{ij}^* = \begin{cases} y_{ij} & \text{if } a < y_{ij} < b \\ a & \text{if } y_{ij} \le a \\ b & \text{if } y_{ij} \ge b \end{cases}
$$

where  $\alpha$  is the lower-censoring limit and  $\dot{b}$  is the upper-censoring limit. If the data are uncensored,  $y_{ij}^* = y_{ij}$ , and the value is determined by the value of the outcome variable. If they are left-censored, all that is known is that  $y_{ij} \le a$  and  $y_{ij}^*$  is determined by 11(). If they are right-censored, all that is known is that  $y_{ij} \ge b$  and  $y_{ij}^*$  is determined by ul(). The censoring limits specified in 11() and ul() can be the same for all observations or can vary from observation to observation.

Regardless of the type of censoring, the expected value of the underlying dependent variable—say, y—is modeled using the following linear prediction:

<span id="page-6-0"></span>
$$
E(\mathbf{y}|\mathbf{X}, \mathbf{u}) = \mathbf{X}\boldsymbol{\beta} + \mathbf{Z}\mathbf{u}
$$
 (1)

**X** is an  $n \times p$  design/covariate matrix, analogous to the covariates you would find in a standard linear regression model, with regression coefficients (fixed effects)  $\beta$ . Z is the  $n \times q$  design/covariate matrix for the random effects **u**. This linear prediction also contains the offset when offset() is specified.

The columns of matrix Z are the covariates corresponding to the random effects and can be used to represent both random intercepts and random coefficients. For example, in a random-intercepts model, **Z** is simply the scalar 1. The random effects **u** are realizations from a multivariate normal distribution with mean 0 and  $q \times q$  variance matrix  $\Sigma$ . The random effects are not directly estimated as model parameters but are instead summarized according to the unique elements of  $\Sigma$ , known as variance components. One special case of [\(1\)](#page-6-0) places  $\mathbf{Z} = \mathbf{X}$  so that all covariate effects are essentially random and distributed as multivariate normal with mean β and variance Σ.

Below we present a short example of mixed-effects tobit regression; refer to [ME] [me](https://www.stata.com/manuals/meme.pdf#meme) and [ME] [meglm](https://www.stata.com/manuals/memeglm.pdf#memeglm) for additional examples of random-effects models. A two-level tobit model can also be fit using [xttobit](https://www.stata.com/manuals/xtxttobit.pdf#xtxttobit); see [XT] xttobit. In the absence of random effects, mixed-effects tobit regression reduces to standard [tobit](https://www.stata.com/manuals/rtobit.pdf#rtobit) regression; see [R] tobit.

#### Example 1: Random-intercept model

We have wage data on young women who were between ages 14 and 24 in 1968 and who were surveyed over the period 1968–1988; see [[XT](https://www.stata.com/manuals/xtxt.pdf#xtxt)] xt for a more detailed discussion of the data. We are interested in the effect of completed years of schooling, current age, union membership, and residence in the South on wages.

```
. use https://www.stata-press.com/data/r18/nlswork
(National Longitudinal Survey of Young Women, 14-24 years old in 1968)
```
We fit a mixed-effects tobit model of the log of inflation-adjusted wages  $(1n_{\text{wage}})$ . For illustration purposes, we use the ul() option to impose an artificial upper limit at 1.96, the 75th percentile of the recorded log wages.

```
. metobit ln_wage i.union age south##c.grade || idcode:, ul(1.96)
Fitting fixed-effects model:
Iteration 0: Log likelihood = -11628.188
Iteration 1: Log likelihood = -10617.455
Iteration 2: Log likelihood = -10555.304
Iteration 3: Log likelihood = -10554.78
Iteration 4: Log likelihood = -10554.78Refining starting values:
Grid node 0: Log likelihood = -10225.917Fitting full model:
Iteration 0: Log likelihood = -10225.917 (not concave)
Iteration 1: Log likelihood = -8728.9674 (not concave)<br>Iteration 2: Log likelihood = -7827.6894 (not concave)
Iteration 2: Log likelihood = -7827.6894Iteration 3: Log likelihood = -7112.0272
Iteration 4: Log likelihood = -6894.0253
Iteration 5: Log likelihood = -6821.7055
Iteration 6: Log likelihood = -6818.5592
Iteration 7: Log likelihood = -6818.5512
Iteration 8: Log likelihood = -6818.5512Mixed-effects tobit regression Number of obs = 19,224<br>Uncensored = 13,188
                                                Uncensored = 13,188<br>Left-censored = 0
Limits: Lower = -infUpper = 1.96 Right-censored = 6,036Group variable: idcode \blacksquare Number of groups = 4,148
                                             Obs per group:
                                                          min = 1<br>ave = 4.6
                                                          avg =max = 12
Integration method: mvaghermite Integration pts. = 7
                                             Wald chi2(5) = 2812.43<br>Prob > chi2 = 0.0000Log likelihood = -6818.5512ln wage Coefficient Std. err. z P>|z| [95% conf. interval]
    1.union 1418088 .0068398 20.73 0.000 .1284029 .1552146<br>0.0115559 .0004068 26.45 0.000 .0099612 .0115559
    age .0107585 .0004068 26.45 0.000 .0099612<br>1.south -.2373995 .048346 -4.91 0.000 -.3321559
      1.south -.2373995 .048346 -4.91 0.000 -.3321559 -.1426431
                                     26.25 0.000
      south#
    c.grade
         1 .0099306 .0037452 2.65 0.008 .0025902 .0172709
       _cons .4146363 .0396691 10.45 0.000 .3368864 .4923862
idcode
  var(_cons) .0985482 .003018 .0928071 .1046444
var(e.ln_w~e) .0619327 .000876 .0602394 .0636736
LR test vs. tobit model: chibar2(01) = 7472.46 Prob >= chibar2 = 0.0000
```
The estimation table reports the fixed effects, which are interpreted just as you would the output from tobit, and the estimated variance components. Because the dependent variable is log transformed, the fixed-effects coefficients can be interpreted in terms of a percent change. For example, we see that on average, union members make 14.2% more than nonunion members and that each additional year of age is associated with a 1.1% increase in wages.

The random-effects equation is labeled idcode. The estimated variance of the subject-specific random intercept is 0.099 with standard error 0.003. A likelihood-ratio test comparing the model with a tobit model without random effects is provided under the table and indicates that the two-level tobit model is preferred.

 $\overline{4}$ 

# <span id="page-8-0"></span>**Stored results**

metobit stores the following in e():

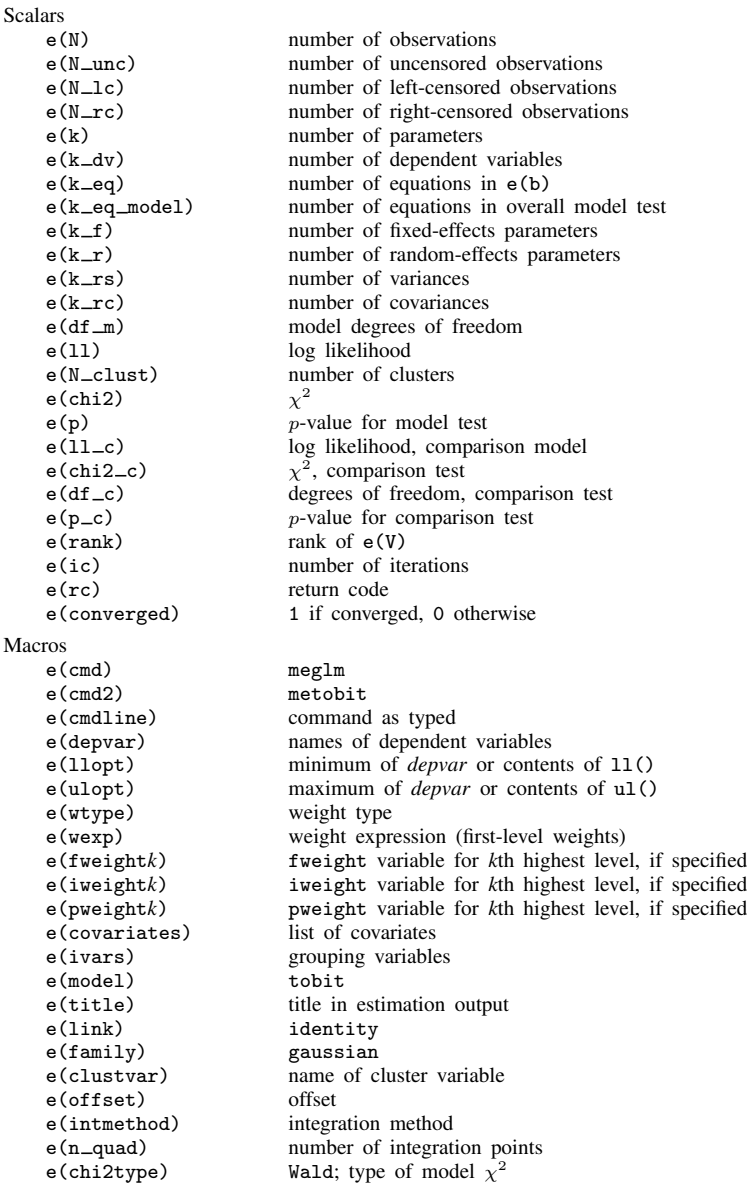

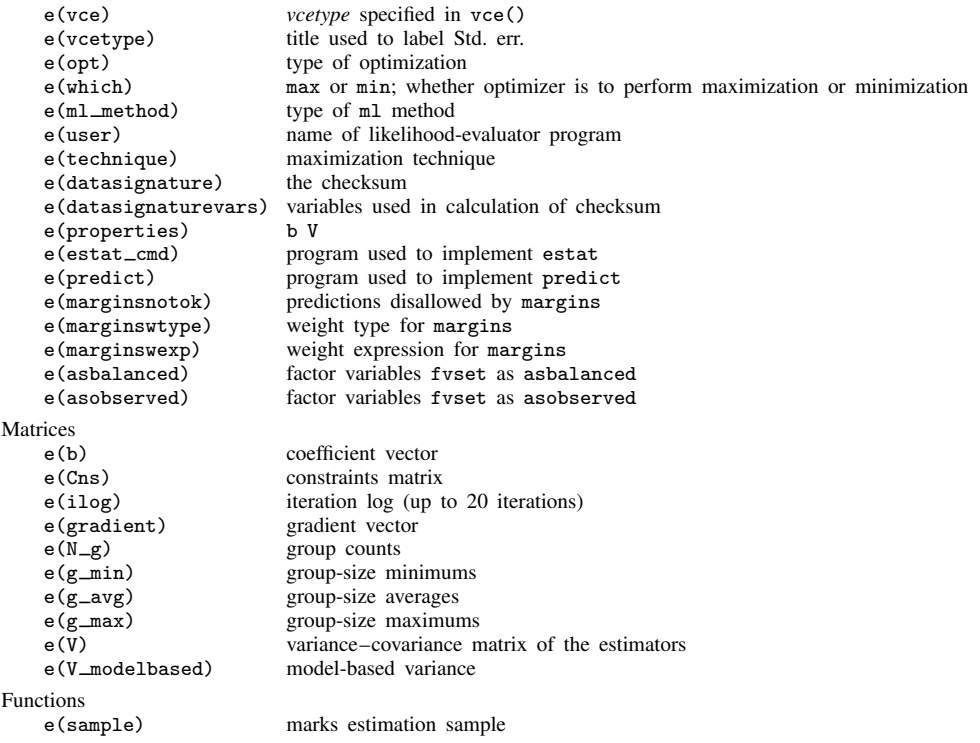

In addition to the above, the following is stored in  $r()$ :

Matrices<br> $r$ (table)

matrix containing the coefficients with their standard errors, test statistics,  $p$ -values, and confidence intervals

<span id="page-9-0"></span>Note that results stored in  $r()$  are updated when the command is replayed and will be replaced when any r-class command is run after the estimation command.

### **Methods and formulas**

Without a loss of generality, consider a two-level regression model

$$
E(\mathbf{y}_j|\mathbf{X}_j, \mathbf{u}_j) = \mathbf{X}_j \boldsymbol{\beta} + \mathbf{Z}_j \mathbf{u}_j \qquad \mathbf{y} \sim \text{normal}
$$

for  $j = 1, \ldots, M$  clusters, with the jth cluster consisting of  $n_j$  observations, where, for the jth cluster,  $y_j$  is the  $n_j \times 1$  censored response vector,  $X_j$  is the  $n_j \times p$  matrix of fixed predictors,  $Z_j$  is the  $n_i \times q$  matrix of random predictors,  $u_i$  is the  $q \times 1$  vector of random effects, and  $\beta$  is the  $p \times 1$ vector of regression coefficients on the fixed predictors. The random effects,  $\mathbf{u}_i$ , are assumed to be multivariate normal with mean 0 and variance  $\Sigma$ .

Let  $\eta_j$  be the linear predictor,  $\eta_j = \mathbf{X}_j \mathbf{\beta} + \mathbf{Z}_j \mathbf{u}_j$ , that also includes the offset variable when offset() is specified.  $y_{ij}$  and  $\eta_{ij}$  are the ith individual elements of  $\mathbf{y}_j$  and  $\boldsymbol{\eta}_j$ ,  $i=1,\ldots,n_j$ .  $a_{ij}$ refers to the lower limit for observation ij, and  $b_{ij}$  refers to the upper limit for observation ij. The conditional density function for the response at observation  $ij$  is then

$$
f(y_{ij}^*|\eta_{ij}) = \begin{cases} \left(\sqrt{2\pi}\sigma_{\epsilon}\right)^{-1} \exp^{-(y_{ij}-\eta_{ij})^2/(2\sigma_{\epsilon}^2)} & \text{if } y_{ij} = y_{ij}^* \\ \Phi\left(\frac{a_{ij}-\eta_{ij}}{\sigma_{\epsilon}}\right) & \text{if } y_{ij} \le y_{ij}^* \\ 1 - \Phi\left(\frac{b_{ij}-\eta_{ij}}{\sigma_{\epsilon}}\right) & \text{if } y_{ij} \ge y_{ij}^* \end{cases}
$$

where  $\Phi(\cdot)$  is the cumulative normal distribution.

Because the observations are assumed to be conditionally independent, the conditional log density function for cluster  $i$  is

<span id="page-10-1"></span>
$$
\log f(\mathbf{y}_j^*|\boldsymbol{\eta}_j) = \sum_{j=1}^{n_i} \log f(y_{ij}^*|\eta_{ij})
$$

and the likelihood function for cluster  $i$  is given by

$$
\mathcal{L}_{j}(\boldsymbol{\beta}, \boldsymbol{\Sigma}) = (2\pi)^{-q/2} |\boldsymbol{\Sigma}|^{-1/2} \int_{\Re^{q}} f(\mathbf{y}_{j}^{*} | \boldsymbol{\eta}_{j}) \exp\left(-\frac{1}{2} \mathbf{u}_{j}^{\prime} \boldsymbol{\Sigma}^{-1} \mathbf{u}_{j}\right) d\mathbf{u}_{j}
$$
  
=  $(2\pi)^{-q/2} |\boldsymbol{\Sigma}|^{-1/2} \int_{\Re^{q}} \exp\left\{\log f(\mathbf{y}_{j}^{*} | \boldsymbol{\eta}_{j}) - \frac{1}{2} \mathbf{u}_{j}^{\prime} \boldsymbol{\Sigma}^{-1} \mathbf{u}_{j}\right\} d\mathbf{u}_{j}$  (2)

where  $\Re$  denotes the set of values on the real line and  $\Re^q$  is the analog in q-dimensional space.

The integration in [\(2\)](#page-10-1) has no closed form and thus must be approximated; see [Methods and](https://www.stata.com/manuals/memeglm.pdf#memeglmMethodsandformulas) [formulas](https://www.stata.com/manuals/memeglm.pdf#memeglmMethodsandformulas) in [ME] [meglm](https://www.stata.com/manuals/memeglm.pdf#memeglm) for details.

<span id="page-10-0"></span>metobit supports multilevel weights and survey data; see [Methods and formulas](https://www.stata.com/manuals/memeglm.pdf#memeglmMethodsandformulas) in [ME] [meglm](https://www.stata.com/manuals/memeglm.pdf#memeglm) for details.

#### **Also see**

[ME] **[metobit postestimation](https://www.stata.com/manuals/memetobitpostestimation.pdf#memetobitpostestimation)** — Postestimation tools for metobit

[ME] **[meintreg](https://www.stata.com/manuals/memeintreg.pdf#memeintreg)** — Multilevel mixed-effects interval regression

[ME] **[me](https://www.stata.com/manuals/meme.pdf#meme)** — Introduction to multilevel mixed-effects models

[BAYES] [bayes: metobit](https://www.stata.com/manuals/bayesbayesmetobit.pdf#bayesbayesmetobit) — Bayesian multilevel tobit regression

[R] [tobit](https://www.stata.com/manuals/rtobit.pdf#rtobit) — Tobit regression

[SEM] [Intro 5](https://www.stata.com/manuals/semintro5.pdf#semIntro5) — Tour of models ([Multilevel mixed-effects models](https://www.stata.com/manuals/semintro5.pdf#semIntro5RemarksandexamplesMultilevelmixed-effectsmodels))

[SVY] [svy estimation](https://www.stata.com/manuals/svysvyestimation.pdf#svysvyestimation) — Estimation commands for survey data

[XT] [xttobit](https://www.stata.com/manuals/xtxttobit.pdf#xtxttobit) — Random-effects tobit models

#### [U[\] 20 Estimation and postestimation commands](https://www.stata.com/manuals/u20.pdf#u20Estimationandpostestimationcommands)

Stata, Stata Press, and Mata are registered trademarks of StataCorp LLC. Stata and Stata Press are registered trademarks with the World Intellectual Property Organization of the United Nations. StataNow and NetCourseNow are trademarks of StataCorp LLC. Other brand and product names are registered trademarks or trademarks of their respective companies. Copyright (c) 1985–2023 StataCorp LLC, College Station, TX, USA. All rights reserved.

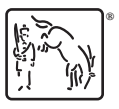

For suggested citations, see the FAQ on [citing Stata documentation](https://www.stata.com/support/faqs/resources/citing-software-documentation-faqs/).